The book was found

# **The Internet: The Missing Manual**

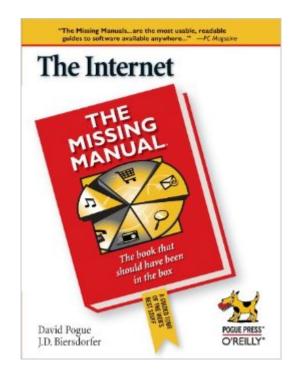

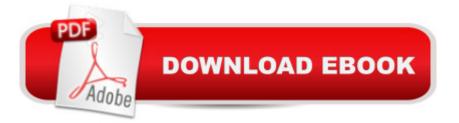

## Synopsis

The Internet is almost synonymous with change--that's one of its charms, and one of its headaches. You may think you know the Internet, but are you really up to speed on internet telephones, movie and TV downloading, blogging, gaming, online banking, dating, and photosharing? This utterly current book covers: Getting Online. Readers will have all the information they need to decide what kind of broadband connection works best for them, which browser they should use, and what kind of spyware-fighting and virus-and spam-protection measures they need to protect themselves. Finding Information. Google may be the leading search site, but it's certainly not the only game in town. This book introduces a diverse and useful collection of sites that help uncover everything from health care information, to shopping, travel and finance, to dependable reviews and ratings. Movies, music, and photos. The Web's teeming with entertainment--and not just the sort of postage-stamp sized videos that only a geek could love. Learn where to download movies, watch TV online, listen to music, play games, and post and share photos with friends. Keeping in touch. Email's only the beginning. This book introduces readers to the many tools that make the modern Internet such a great way to stay connected. From Web-based discussion groups to instant messaging programs, and from blogs and podcasts to Internet-based phone calls, this book will help you join the conversation. Ideal for anyone just venturing into cyberspace, this book is also perfect for more experienced users who could use an update to today's most exciting internet applications.

### **Book Information**

Series: Missing Manual Paperback: 462 pages Publisher: O'Reilly Media; 1 edition (July 31, 2006) Language: English ISBN-10: 059652742X ISBN-13: 978-0596527426 Product Dimensions: 7 x 1.1 x 9.2 inches Shipping Weight: 1.6 pounds (View shipping rates and policies) Average Customer Review: 3.3 out of 5 stars Â See all reviews (7 customer reviews) Best Sellers Rank: #722,533 in Books (See Top 100 in Books) #76 in Books > Computers & Technology > Software > E-mail #107 in Books > Computers & Technology > Internet & Social Media > Web Browsers #434 in Books > Computers & Technology > Security & Encryption > Privacy & Online Safety

#### **Customer Reviews**

This book reminds me a lot of those "Internet Yellow Pages" books you used to see from 1994 until about 1996 when modern search engines and the growing sophistication of computer users made them unnecessary. I thought I would peruse this book and see if it had anything of value to offer, and I have to say that unless you've been stranded on a desert island for the last twelve years, I can't see how it could be of much help. These days, pretty much all age groups from preschoolers to senior citizens have this much knowledge of the internet. In 2006 do we really need a book that tells us the different ways to connect to the internet, how to shop online, how to gamble online, and the perils of banking online? I don't think so.I gave this book three stars mainly out of residual respect for the Missing Manual Series that is very helpful for learning the MAC and its various applications as well as software packages such as Photoshop Elements. Nothing in the manual is incorrect. It is well written and well illustrated. It is just too basic to be helpful for anyone who knows how to access an Internet search engine. The table of contents is as follows: Part I: GETTING ONLINE1. Getting OnlineBroadband Connections (Fast); Dial-Up Connections (Slow); Wireless Connections (Awesome); Software; Advanced Connection Tricks (Windows); Advanced Connection Tricks (Mac OS X);2. Surfing the WebYour First Web Page; Portals: Dashboards of the Web; Browser Choices; Part II: FINDING INFORMATION3. How to Search the WebSearch Basics; Directories at Your Service;4.

Waste of money!!Book is out of date by several years and means almost nothing today unless you are a total beginner to computers. If you already are on the net and use it with any amount of regularity then you have all this book offers already.They explain searches that most of us already do everyday and social media as if it's this NEW BIG DEAL that most of us already use already also, sooooooo...... I just lost all my money with this publication thinking I was going to find out things like:What happens when MY COMPUTER hits the internet and what goes on inside it as it finds pages and slows down at times and why internet traffic inside our computers is non stop.How are people trying to attack us and get our info through the net and what to do to make this very hard besides an anti-virus program that we all know already.Ways to make things speed up with my computer in dealing with the net...shut down pre-fetch or not?Info about ports....What things slow down or speed up internet service because no company will be honest about this and simply point the finger at everyone else and not them of course.On and on it goes of things I wanted to learn, and instead got a third grade primer of things I've known for years and years already.Book was worth NOTHING to me and I will change this review if I finish it and find some redeeming quality for

it.It's like buying a book on automobiles and reading..."this is the gas pedal...it makes the car move in a certain direction"Almost the entire book is a giant commercial for web pages for us to go to.

#### Download to continue reading...

UNEXPLAINED DISAPPEARANCES & MISSING PEOPLE .: MISSING PEOPLE CASE FILES; UNEXPLAINED DISAPPEARANCES; MISSING PEOPLE. (UNEXPLAINED DISAPPEARANCES : MISSING PEOPLE Book 2) MYSTERIOUS UNEXPLAINED DISAPPEARANCES & MISSING PEOPLE CASE FILES. volume 3.: LOST & MISSING. Unexplained Mysteries. (UNEXPLAINED DISAPPEARANCES : MISSING PEOPLE) Windows Vista for Starters: The Missing Manual: The Missing Manual ESP8266: Programming NodeMCU Using Arduino IDE - Get Started With ESP8266: (Internet Of Things, IOT, Projects In Internet Of Things, Internet Of Things for Beginners, NodeMCU Programming, ESP8266) iMovie '11 & iDVD: The Missing Manual (Missing Manuals) (English and English Edition) OS X Yosemite: The Missing Manual (Missing Manuals) Mac OS X Snow Leopard: The Missing Manual (Missing Manuals) Dreamweaver CS6: The Missing Manual (Missing Manuals) Switching to the Mac: The Missing Manual, Lion Edition (Missing Manuals) WordPress: The Missing Manual (Missing Manuals) iMovie '11 & iDVD: The Missing Manual (Missing Manuals) iPad: The Missing Manual (Missing Manuals) iPhone: The Missing Manual (Missing Manuals) Droid X: The Missing Manual (Missing Manuals) NOOK HD: The Missing Manual (Missing Manuals) NOOK Tablet: The Missing Manual (Missing Manuals) iWork '09: The Missing Manual (Missing Manuals) CSS: The Missing Manual (Missing Manuals) FileMaker Pro 13: The Missing Manual (Missing Manuals) Switching to the Mac: The Missing Manual, Mountain Lion Edition (Missing Manuals)

<u>Dmca</u>